## 知 MSR路由器怎么设置Console密码?

[console](https://zhiliao.h3c.com/questions/catesDis/542) **[骆翔](https://zhiliao.h3c.com/User/other/23559)** 2019-01-02 发表

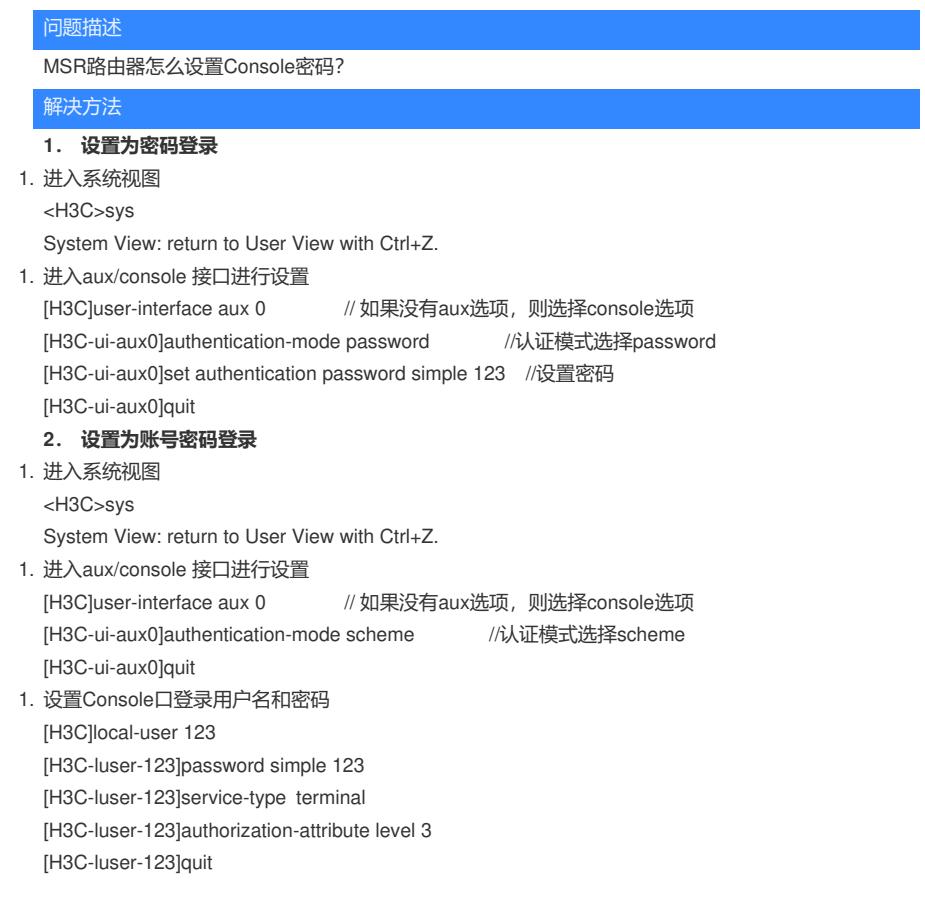